# **Lynx Astro USB Dew Controller Serial Protocol**

# **Change Log**

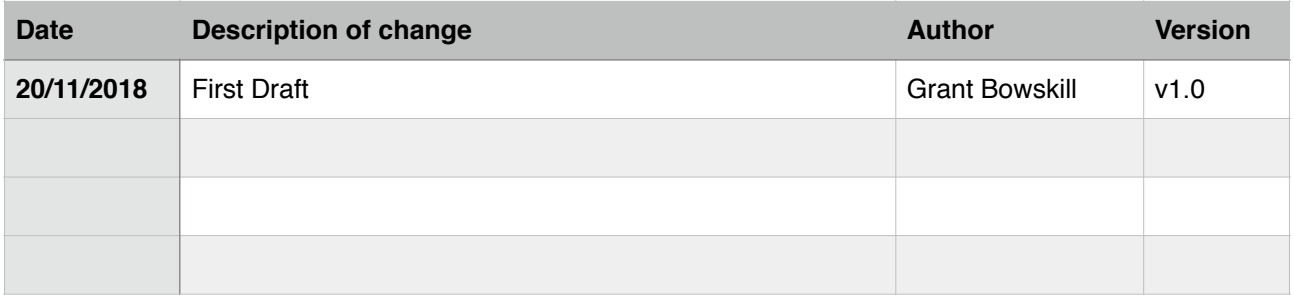

# **Device Principles**

The Lynx Astro dew controllers are either 1 channel - 2 output or 4 channel - 4 output devices with a PWM power control for each channel.

Channel A is capable of high frequencies and the frequency can be adjusted on the fly.

Channels B, C and D use a lower, fixed frequency.

#### **Communication Principles**

The Lynx Astro dew controllers utilise a USB serial connection for communications in addition to manual, physical controls on the devices themselves.

The serial connection uses a standard 9600 baud rate, 8 data bits, no parity with 1 stop bit.

## **Protocol Principles**

The serial protocol is very simplistic with a maximum of 14 characters permissible for each command. A command begins with a "' and ends with a '#'.

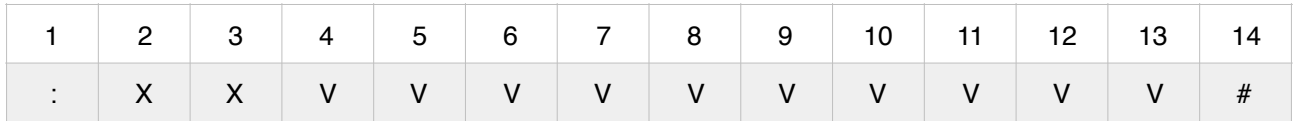

: = Beginning of command

 $X =$  Command Characters - always two alphanumeric characters for the actual command

 $V = Up to 10$  alphanumeric characters to denote the values or sub command instructions  $#$  = End of command

Responses follow the same pattern.

#### **Possible Errors**

Errors are always indicated with a returned :ERX# response where X is an error code.

Generic errors possible are:

:ER1# = End of command received without beginning. :ER2# = Command to long. :ER3# = Command not in progress.

#### **GD - Get Device**

Command: **:GD#** 

Purpose: Get the device type, i.e. the number of channels the dew controller has.

Response: **:GDX#** where X is either 1 or 4 depending on the number of channels this device has.

**GA - Get All** 

Command: **:GA#** 

Purpose: Get the current power settings for each of the channels the device has.

Response: 1 Channel **:GAAXXXX-#** 4 Channel **:GAAXXXX-BXXXX-CXXXX-DXXXX#** 

Where XXXX indicates the power setting between 0-1023. The A, B, C or D character indicates the channel and each is separated with a '-'.

#### **GC - Get Channel**

Command: **:GCX#** where X is the channel A, B, C or D to retrieve.

Purpose: Get the current power setting for a specific channel.

Response: **:GCXVVVV#** where X is the channel A, B, C or D returned and VVVV is the power level between 0-1023.

#### **Possible Errors**

**:ER5# = Channel out of range, e.g. channel B on a 1 channel device.** 

## **SC - Set Channel**

Command: **:SCXVVVV#** where X is the channel A, B, C or D to set and VVVV is the power level between 0-1023. The power level must be 4 digits long so pad with leading zeros if necessary.

Purpose: Set the current power setting for a specific channel.

Response: **:SC1#** indicates success. Run a GA or GC command to verify.

#### **Possible Errors**

**:ER4# = Not enough data received - make sure you zero pad the power level. :ER5# = Channel or power level out of range, e.g. channel B on a 1 channel device or power above 1023.** 

## **SF - Set Frequency**

Command: **:SFX#** where X is the frequency setting to use for channel A pwm, 1, 2, 3 or 4.

- $1 = 732$ hz (default)
- $2 = 2.93$ khz
- $3 = 11.7$ khz
- $\cdot$  4 = 47khz

Purpose: Set the PWM frequency for channel A.

Response: **:SF1#** indicates success. Run a GF command to verify.

# **GF - Get Frequency**

Command: **:GF#** 

Purpose: Get the current PWM frequency for channel A.

Response: **:GFX#** where X is the frequency setting for channel A pwm, 1, 2, 3 or 4.

- $\cdot$  1 = 732hz (default)
- $\cdot$  2 = 2.93khz
- $3 = 11.7$ khz
- $4 = 47$ khz

## **SS - Set Serial**

Command: **:SSXXXXXXXX#** where X is an 8 character serial number string.

Response: **:SS1#** indicates success. Run a GS command to verify.

## **GS - Get Serial**

Command: **:GS#** 

Purpose: Get the devices serial number.

Response: **:GSXXXXXXXX#** where X is an 8 character serial number string.

# **GV - Get Version**

Command: **:GV#** 

Purpose: Get the devices firmware version.

Response: : GVXXXXXXXX# where X is a version string, e.g. 1.0.

# **FW - Firmware**

#### Command: **:FW#**

Purpose: Reboot the device into firmware update mode. The device will restart and appear as a dfu device for updating.

Response: N/A - device will restart instantly.